## **2. Schulaufgabe aus der Mathematik, Klasse 11c, 24.01.2005**

- 1. Berechnen Sie falls vorhanden folgende Grenzwerte. Geben Sie gegebenenfalls den links- und rechtsseitigen Grenzwert an!
- a) 2  $\Omega$  2  $\lim_{x \to -\infty} \frac{(3x^2 + 2)^2}{2 - 3x^2 - 4x^4}$ →−∞ 2 – 3*x*<sup>2</sup> – 4*x* +  $-3x^2$  – b) 3  $\frac{1}{1}x^4$  $\lim_{x\to 1} \frac{x^3+1}{x^4-1}$  $\rightarrow$ <sup>1</sup>  $\chi$ + − c) 2  $\lim_{x \to -2} \frac{2x^2 - 8}{6 + x - x^2}$  $\rightarrow -2$  6 + x − x −  $+ x$  d) 2  $\lim_{x\to 0} \frac{(2-x^2)\cdot \sin(4x)}{x^3-3x}$  $\rightarrow 0$   $x^3 - 3x$  $-x^2$ ). −
- 2. Zeigen Sie mit exaktem Nachweis ( $\varepsilon$ - $\delta$ -Methode), dass die Funktion f stetig ist.  $f(x) = 2 - 3x$
- 3. Gegeben ist die Funktion f mit  $f(x) = \frac{(x^2 + b \cdot x + c) \cdot \text{sgn}(1 - x)}{2}$  $2x + 4$  $f(x) = \frac{(x^2 + b \cdot x + c) \cdot \text{sgn}(1 - x)}{2}$ *x*  $=\frac{(x^2+b\cdot x+c)\cdot \operatorname{sgn}(1-e)}{2}$ + .
	- a) Geben Sie den Definitionsbereich der Funktion f an und schreiben Sie f(x) abschnittsweise ohne Verwendung der sgn-Funktion.
	- b) Zunächst soll die Funktion f für  $b = c = 1$  untersucht werden. Zeigen Sie, dass f nicht stetig ist! Geben Sie dazu alle Stellen an, an denen f nicht stetig ist und begründen Sie das.
	- c) Bestimmen Sie die Werte der Parameter b und c so, dass f nicht nur stetig wird sondern sich sogar noch stetig auf R fortsetzen lässt. Geben Sie diese stetige Fortsetzung von f an.
- 4. Das Polynom  $p(z) = z^3 3i \cdot z^2 + 13 \cdot z 15i$  mit Koeffizienten aus C soll faktorisiert werden.
	- a) Zeigen Sie, dass  $z_1 = i$  eine Nullstelle des Polynoms p ist.
	- b) Bestimmen Sie alle restlichen Nullstellen des Polynoms und faktorisieren Sie dann p(z) vollständig.

## Gutes Gelingen! G.R.

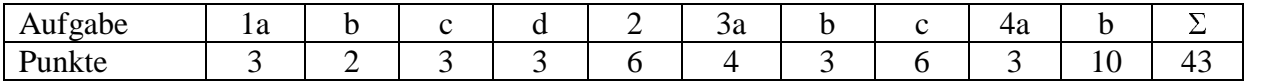

**Lösung:** 

1. a) 
$$
\lim_{x \to -\infty} \frac{(3x^2 + 2)^2}{2 - 3x^2 - 4x^4} = \lim_{x \to -\infty} \frac{9x^4 + 12x^2 + 4}{2 - 3x^2 - 4x^4} = \lim_{x \to -\infty} \frac{9 + \frac{12}{x^2} + \frac{4}{x^4}}{2 - \frac{3}{x^2} - 4} = -\frac{9}{4} = -2,25
$$
  
\nb) 
$$
\lim_{x \to 1} \frac{x^3 + 1}{x^4 - 1} = \lim_{x \to -\infty} \frac{1 + 1}{0^{\pm}} = \pm \infty
$$
  
\nc) 
$$
\lim_{x \to -2} \frac{2x^2 - 8}{6 + x - x^2} = \lim_{x \to -2} \frac{2(x - 2) \cdot (x + 2)}{(3 - x) \cdot (2 + x)} = \lim_{x \to -2} \frac{2(x - 2)}{(3 - x)} = \frac{2 \cdot (-4)}{3 + 2} = -\frac{8}{5} = -1,6
$$
  
\nd) 
$$
\lim_{x \to 0} \frac{(2 - x^2) \cdot \sin(4x)}{x^3 - 3x} = \lim_{x \to 0} \frac{(2 - x^2) \cdot}{(x^2 - 3) \cdot \frac{1}{4}} \cdot \frac{\sin(4x)}{4x} = \lim_{x \to 0} \frac{(2 - x^2) \cdot 4}{(x^2 - 3)} \cdot \frac{\sin(4x)}{4x} = \frac{2 \cdot 4}{-3} \cdot 1 = -\frac{8}{3}
$$

2. Für beliebiges  $x_0 \in D_f = R$  zeigen wir:

 $0 \exists \delta = \frac{c}{a},$ 3  $\forall \varepsilon > 0 \ \exists \delta = \frac{\varepsilon}{2}$ , so dass für alle x mit  $|x-x_0| < \delta$ ,  $x \neq x_0$  gilt:  $(x) - f(x_{o}) = |2 - 3x - 2 + 3x_{o}| = |3(x_{o} - x)| = 3 \cdot |x - x_{o}| < 3 \cdot \delta = 3$  $f(x) - f(x_o) = |2 - 3x - 2 + 3x_o| = |3(x_o - x)| = 3 \cdot |x - x_o| < 3 \cdot \delta = 3 \cdot \frac{\varepsilon}{3} = \varepsilon$ Das bedeutet:  $\lim_{x \to x_0} f(x) = f(x_0)$  für jedes  $x_0 \in D_f = R$ . F ist damit stetig in jedem  $x_0 \in D_f = R$  und daher insgesamt stetig.

3. a) 
$$
D_f = R \setminus \{-2\}
$$
 and  $f(x) = \begin{cases} \frac{-(x^2 + bx + c)}{2x + 4} & ; x > 1 \\ 0 & ; x = 1 \\ \frac{x^2 + bx + c}{2x + 4} & ; x < 1 \text{ und } x \neq -2 \end{cases}$ 

b) f ist für  $b = c = 1$  nur an der Stelle  $x_1 = 1$  nicht stetig. 1 6 6  $x \to 1$  $\lim_{x \to 0} f(x) = \frac{-3}{2} \neq f(1) = 0 \neq \frac{3}{2} = \lim_{x \to 0} f(x)$  $f(x,y)$  6 6 *x*  $f(x) = \frac{3}{6} \neq f(1) = 0 \neq \frac{3}{6} = \lim_{x \to 1 \atop x \to 0} f(x)$  $=\frac{-3}{2} \neq f(1) = 0 \neq \frac{3}{2} =$ An der Stelle  $x_2 = -2$  ist f nicht definiert! Diese Stelle ist also für die Stetigkeit unwichtig!

c) Damit f bei  $x_1 = 1$  stetig wird, muss gelten  $1^2 + b \cdot 1 + c = 0 \Leftrightarrow b + c = -1$ . Um f an der Stelle  $x_2 = -2$  stetig fortzusetzen muss gelten:  $(-2)^2 + b \cdot (-2) + c = 0 \Leftrightarrow -2b + c = -4$ Setzt man  $c = -b - 1$  in  $-2b + c = -4$  ein, so folgt  $-3b - 1 = -4 \Leftrightarrow b = 1$ . Damit folgt  $c = -b-1 = -2$ . Nun gilt  $x^2 + bx + c = x^2 + x - 2 = (x + 2) \cdot (x - 1)$  und die stetige Fortsetzung lautet  $f(x) = \frac{(x+2)(x-1) \cdot \text{sgn}(1-x)}{2(1-x)(x-2)} = \frac{(x-1) \cdot \text{sgn}(1-x)}{2} = -\frac{1}{2}|x-1|$  $2(x+2)$  2 2  $\tilde{f}(x) = \frac{(x+2)(x-1) \cdot \text{sgn}(1-x)}{2(x-2)(x-1)} = \frac{(x-1) \cdot \text{sgn}(1-x)}{2} = -\frac{1}{2}|x-1|$ *x*  $=\frac{(x+2)(x-1)\cdot \text{sgn}(1-x)}{2(x-2)(x-1)^2}=\frac{(x-1)\cdot \text{sgn}(1-x)}{2}=-\frac{1}{2}|x-1|$ + ..

- 4. a)  $p(i) = i^3 3i \cdot i^2 + 13 \cdot i 15i = -i + 3i + 13i 15i = 0$  also ist i eine Nullstelle von p.
	- b) Polynomdivision:

$$
(z3 - 3i \cdot z2 + 13 \cdot z - 15i): (z - i) = z2 - 2i \cdot z + 15
$$
  

$$
\frac{z3 - iz2}{-2i \cdot z2 + 13 \cdot z - 15i}
$$
  

$$
\frac{-2i \cdot z2 - 2 \cdot z}{15 \cdot z - 15i}
$$
  

$$
\frac{15 \cdot z - 15i}{0}
$$

also gilt  $p(z) = (z - i) \cdot (z^2 - 2i \cdot z + 15)$  Weitere Nullstellen von p(z):  $z^2 - 2i \cdot z + 15 = 0 \Leftrightarrow (z - i)^2 - (-i)^2 + 15 = 0 \Leftrightarrow (z - i)^2 = -16 \Leftrightarrow$  $(z-i) = \pm 4i \Leftrightarrow z_{1/2} = i \pm 4i \Leftrightarrow z_2 = 5i ; z_3 = -3i$ Damit gilt:  $p(z) = (z - i) \cdot (z^2 - 2i \cdot z + 15) = (z - i) \cdot (z - 5i) \cdot (z + 3i)$